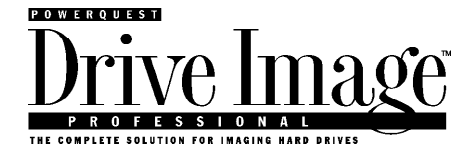

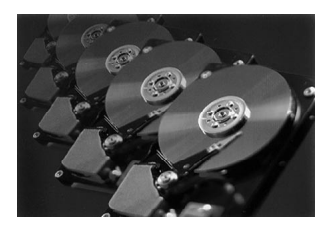

### **Drive Image Professional 2.0**  *Supplement*

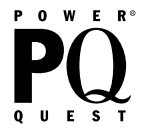

#### **Drive Image Professional 2.0 Supplement**

Drive Image Professional by PowerQuest Supplement Version 2 Copyright © 1998 PowerQuest Corporation All Rights Reserved. U.S. Patents 5,675,769 and 5,706,472, with other patents pending. Printed in U.S.A.

The entire risk of the use or the result of the use of this software and documentation remains with the user. No part of this document may be reproduced or transmitted in any form or by any means, electronic or mechanical, for any purpose, except as expressed in the Software License Agreement. Copyright © 1998, PowerQuest Corporation. All rights reserved. This software and documentation are copyrighted. All other rights, including ownership of the software, are reserved to PowerQuest Corporation. This software is protected by U.S. Patents 5,675,769 and 5,706,472, with other patents pending. Drive Image and Drive Image Professional incorporate LZS® compression from Hi/fn®, U.S. patents 4,701,745; 5,016,009; 5,126,739; 5,146,221; and 5,414,425. Drive Image, Drive Image Professional, DriveCopy, PartitionMagic, PowerQuest, the PowerQuest mark, MagicMover, SmartSector, ImageShield and DriveMapper are trademarks or registered trademarks of PowerQuest Corporation. DOS, Microsoft, Windows, Windows NT, and Windows 95 are trademarks or registered trademarks of Microsoft Corporation. NetWare is a registered trademark of Novell. Disk Manager is a trademark of OnTrack Corporation. EZ-Drive is a trademark of Micro House International. Norton Utilities and AntiVirus are trademarks of Symantec Corporation. Boot Manager is a trademark of International Business Machines Corporation. Jaz and Zip are trademarks or registered trademarks of Iomega Corporation. Intel is a registered trademark of Intel Corporation. All other brand and product names are trademarks or registered trademarks of their respective owners.

#### **PowerQuest Corporation**

PO Box 1911 • Orem, Utah 84059 U.S.A.

#### **Tech Support**

Phone: 801-226-6834 Fax: 801-343-3060 Faxback: 800-720-0391 E-mail: support@powerquest.com **Sales**

Phone: 801-226-8977 Home page: http://www.powerquest.com E-mail: sales@powerquest.com

#### **Important:**

### Read this before using your copy of PowerQuest® Drive Image™ Professional or PartitionMagic® Professional.

### **PowerQuest Corporation Software License Agreement**

This document is a legal agreement between you, the "end user," and PowerQuest Corporation. This Professional License Agreement ("License") supersedes the Standard License Agreements found in the Drive Image and PartitionMagic User Guides. Use of the enclosed software indicates your acceptance of these terms. As used in this License Agreement, the term "SOFTWARE" means the Drive Image Professional and/or PartitionMagic Professional software included on the CDs provided with this License Agreement. The term "SOFTWARE" does not include any software that is covered by a separate license offered or granted by a person other than PowerQuest and this License does not grant any rights in such software.

IF YOU DO NOT AGREE TO THESE TERMS AND CONDITIONS, EITHER DESTROY OR RETURN, INTACT, THE SOFTWARE PACKAGE, CONTAINING THE CDs OR DISK MEDIA, TOGETHER WITH THE OTHER COMPONENTS OF THE PRODUCT TO THE PLACE OF PURCHASE.

1. PROPRIETARY RIGHTS. The SOFTWARE and any accompanying documentation are proprietary products of PowerQuest Corporation ("PowerQuest") or its licensors and are protected under U.S. copyright laws and international treaty provisions. Ownership of the SOFTWARE and all copies, modifications, and merged portions thereof shall at all times remain with PowerQuest or its licensors.

2. GRANT OF LICENSE. The SOFTWARE and accompanying documentation are being licensed to you, which means you have the right to use the SOFTWARE only in accordance with this License Agreement. The SOFTWARE is considered in use on a computer when it is loaded into temporary memory or installed into permanent memory.

3. PROFESSIONAL LICENSE. One individual, designated by you, may use the SOFTWARE on an unlimited number of computers owned or leased by you for your own internal business purposes. Your rights under this license may be exercised by only ONE individual. If more than one individual will use the SOFTWARE, you must purchase a separate PROFESSIONAL LICENSE for each such individual.

4. LICENSE FOR PROVIDING FEE-BASED SERVICES. One individual, designated by you, may use the software to provide fee-based services to third parties. Your rights under this License may be exercised by only one individual. If more than one individual will use the SOFTWARE, you must purchase a separate PROFESSIONAL LICENSE for each such individual. Contact PowerQuest Sales at (801) 437- 8900 or sales@powerquest.com for information.

5. BACKUP COPY. Only ONE copy of the SOFTWARE may be created for archival or backup purposes.

6. TRANSFER RIGHTS. You may change the designation of the individual authorized to exercise your rights under this License as provided in this Paragraph, but you may not sublicense, lease, sell, or otherwise transfer or assign the SOFTWARE to any third party without PowerQuest's prior written consent. If the individual designated to exercise your rights under this License is temporarily absent, you may designate another individual to exercise such rights during the period of absence. You may permanently designate a different individual to exercise your rights under this agreement if you transfer possession of the CD-ROMs containing the SOFTWARE, together with all documentation and any back-up copy of the SOFTWARE, to the newly designated individual.

7. THIRD PARTY SOFTWARE. The rights granted in Paragraph 3 and 4 do not apply to IBM Boot Manager. You may use ONE copy of IBM Boot Manager on ONE PC for evaluation purposes only. Additional licenses for IBM Boot Manager may be purchased from PowerQuest by contacting PowerQuest Sales at (801) 437-8900 or sales@powerquest.com for information.

8. UPDATES AND SUPPORT. You are entitled to receive 90 days technical support. Technical support shall be limited to telephone or email support from PowerQuest's offices, unless PowerQuest specifically agrees otherwise. You are entitled to receive SOFTWARE updates (updates are only version number changes to the right side of the decimal) in accordance with PowerQuest policies as announced from time to time on terms comparable to those offered to other users of the SOFTWARE under the Drive Image Professional and PartitionMagic Professional Licenses.

9. NONPERMITTED USES. Without the express permission of PowerQuest, you may not (a) use, copy, modify, alter, or transfer, electronically or otherwise, the SOFTWARE or documentation except as expressly permitted in this License Agreement, or (b) translate, reverse program, disassemble, decompile, or otherwise reverse engineer the SOFTWARE.

10. TERM. This license is effective from your date of purchase and shall remain in force until terminated. You may terminate the license and this License Agreement at any time by destroying the SOFTWARE and the accompanying documentation, together with all copies in any form.

11. EXPORT CONTROLS. Certain uses of the SOFTWARE by you may be subject to restrictions under U.S. regulations relating to exports and ultimate end uses of computer software. You agree to fully comply with all applicable U.S. laws and regulations, including but not limited to the Export Administration Act of 1979 as amended from time to time and any regulations promulgated thereunder.

12. U.S. GOVERNMENT RESTRICTED RIGHTS. If you are acquiring the SOFTWARE on behalf of any unit or agency of the United States Government, the following provision applies: It is acknowledged that the SOFTWARE and the documentation were developed at private expense and that no part is in the public domain and that the SOFTWARE and documentation are provided with RESTRICTED RIGHTS. Use, duplication, or disclosure by the Government is subject to restrictions as set forth in subparagraph (c)(1)(ii) of the Rights in Technical Data and Computer Software clause at DFARS 252.227-7013 or subparagraphs (c)(1) and (2) of the Commercial Computer Software-Restricted Rights at 48 CFR 52.227-19, as applicable. Contractor/manufacturer is PowerQuest Corporation/PO Box 1911/Orem/ UT 84059.

13. LIMITED WARRANTY. (a) PowerQuest warrants to you, the original end user, (i) that the SOFTWARE (not including any third-party software) will perform substantially in accordance with the accompanying documentation and (ii) that the SOFTWARE is properly recorded on the disk media. This Limited Warranty extends for ninety (90) days from the date of purchase. PowerQuest does not warrant any thirdparty software that is provided with the SOFTWARE, but PowerQuest agrees to pass on to you any warranties of the owner or licensor to the extent permitted by the owner or licensor. (b) This Limited Warranty does not apply to any SOFTWARE that has been altered, damaged, abused, mis-applied, or used other than in accordance with this License and any instructions included on the SOFTWARE and the accompanying documentation. (c) PowerQuest's entire liability and your exclusive remedy under this Limited Warranty shall be the repair or replacement of any SOFTWARE that fails to conform to this Limited Warranty or, at PowerQuest's option, return of the price paid for the SOFTWARE. PowerQuest shall have no liability under this Limited Warranty unless the SOFTWARE is returned to PowerQuest or its authorized representative, with a copy of your receipt, within the warranty period. Any replacement SOFTWARE will be warranted for the remainder of the original warranty period or 30 days, whichever is longer. (d) THIS WARRANTY IS IN LIEU OF AND EXCLUDES ALL OTHER WARRANTIES NOT EXPRESSLY SET FORTH HEREIN, WHETHER EXPRESS OR IMPLIED, INCLUDING BUT NOT LIMITED TO ANY WARRANTIES OF MERCHANTABILITY, FITNESS FOR A PARTICULAR PURPOSE, OR WARRANTIES ARISING FROM USAGE OF TRADE OR COURSE OF DEALING. (e) THIS WARRANTY GIVES YOU SPECIFIC LEGAL RIGHTS, YOU MAY HAVE OTHERS WHICH VARY FROM STATE TO STATE. (f) Your failure to return the enclosed registration card may result in PowerQuest's inability to provide you with updates to the SOFTWARE, and you assume the entire risk of performance and result in such event.

14. LIMITATION OF LIABILITY. IN NO EVENT SHALL POWERQUEST'S LIABILITY RELATED TO ANY OF THE SOFTWARE EXCEED THE LICENSE FEES ACTUALLY PAID BY YOU FOR THE SOFTWARE. NEITHER POWERQUEST NOR ITS SUPPLIERS SHALL IN ANY EVENT BE LIABLE FOR ANY DAMAGES WHATSOEVER ARISING OUT OF OR RELATED TO THE USE OF OR INABILITY TO USE THE SOFTWARE, INCLUDING BUT NOT LIMITED TO DIRECT, INDIRECT, SPECIAL, INCIDENTAL, OR CONSEQUENTIAL DAMAGES, AND DAMAGES FOR LOSS OF BUSINESS PROFITS, BUSINESS INTERRUPTION, LOSS OF BUSINESS INFORMATION, OR OTHER PECUNIARY LOSS, EVEN IF POWERQUEST CORPORATION HAS BEEN ADVISED OF THE POSSIBILITY OF SUCH DAMAGES, WHETHER SUCH LIABILITY IS BASED ON CONTRACT, TORT, WARRANTY, OR ANY OTHER LEGAL OR EQUITABLE GROUNDS. BECAUSE SOME STATES DO NOT ALLOW THE EXCLUSION OR LIMITATION OF LIABILITY FOR CONSEQUENTIAL OR INCIDENTAL DAMAGES, THE ABOVE LIMITATION MAY NOT APPLY TO YOU.

15. This License Agreement constitutes the entire agreement between you and PowerQuest pertaining to its subject matter. This License Agreement is governed by the laws of the State of Utah. Any litigation arising from this license will be pursued only in the state or federal courts located in the State of Utah.

For further information: Should you have any questions concerning this Agreement, or if you desire to contact PowerQuest Corporation for any reason, please write: PowerQuest Corporation/PO Box 1911/Orem/UT 84059 U.S.A.

Copyright © 1994-1998 PowerQuest Corporation. All rights reserved. U.S. Patents 5,675,769 and 5,706,472, with other patents pending.

#### **IMPORTANT:**

### Read this before using your copy of PowerQuest®Drive Image™ Professional or PartitionMagic® Professional

### **PowerQuest Corporation International Software License Agreement**

This document is a legal agreement between you, the "End User," and PowerQuest Corporation ("PowerQuest"). This Drive Image or PartitionMagic Professional License Agreement ("License") supersedes the Standard License Agreements found in the Drive Image and PartitionMagic User Guides. Use of the enclosed software indicates the End User acceptance of these terms. As used in this License, the term "SOFTWARE" means the Drive Image Professional and/or PartitionMagic Professional software included on the CDs provided with this License. The term "SOFTWARE" does not include any software that is covered by a separate license offered or granted by a person other than PowerQuest and this License does not grant any rights in such software.

IF THE END USER DOES NOT AGREE TO THESE TERMS AND CONDITIONS, THE END USER MUST EITHER DESTROY OR RETURN, INTACT, THE SOFTWARE PACKAGE, CONTAINING THE CDs OR DISK MEDIA, TOGETHER WITH THE OTHER COMPONENTS OF THE PRODUCT TO THE PLACE OF PURCHASE.

1. PROPRIETARY RIGHTS. The Software and any associated documentation are proprietary products of PowerQuest or its licensors and are protected under U.S. and European copyright, trademark, patent and trade secret laws and international treaty provisions. Sole ownership of the SOFTWARE and all copies, modifications, and merged portions thereof shall at all times remain with PowerQuest or its licensors.

2. GRANT OF LICENSE. PowerQuest hereby grants to the End User a non-exclusive, non-transferable license to use the SOFTWARE in accordance with the terms of this License. The SOFTWARE is considered in use on a computer when it is loaded into temporary memory or installed into permanent memory.

3. PROFESSIONAL LICENSE. The End User may use the SOFTWARE on an unlimited number of computers owned or leased by the End User for its own internal business purposes. The End User's rights under this License may be exercised by only ONE individual, designated by the End User (the "Designee"). If more than one individual will use the SOFTWARE, the End User must purchase a separate PROFESSIONAL LICENSE for each additional individual. Additional Licenses may be purchased from PowerQuest International Sales at +1 (801) 437-8900 or international@powerquest.com.

4. SOFTWARE COPIES. Only one backup copy of the SOFTWARE may be created for archival or backup purposes. If a Designee discontinues use of the SOFTWARE, the CD-ROMs containing the SOFTWARE, together with all associated documentation and any backup copy of the SOFTWARE must either be destroyed or transferred to another individual designated by the End User (the "New Designee"). All copies of the SOFTWARE must include all PowerQuest confidentiality, copyright, trademark and patent notices.

5. CONFIDENTIALITY AND CONTROL OF THE SOFTWARE. The SOFTWARE, all associated documentation, and all copies are secret and confidential to PowerQuest and shall be retained under the effective control of the End User during the period of this License. Disclosures shall be limited to the Designee, New Designee or Temporary Designee (as defined in Paragraph 6), as the case may be. The End User shall take all measures necessary to preserve confidentiality and secrecy in the SOFTWARE during the period of this license and after its termination, however such termination may arise.

6. PERSONAL LICENSE. This License is personal (including with respect to corporate entities) to the End User and the End User shall not assign or transfer any interest in it or grant any right under it to any third party or seek to exercise this License for the benefit or on the data of any third party, except as set forth in this Paragraph 6. The End User may change the Designee. If the Designee is temporarily absent, the End User may designate another individual to exercise the Designee's rights during the period of absence (the "Temporary Designee"). The End User may permanently designate a New Designee by complying with the procedure detailed in Paragraph 4. The End User may designate one individual who may use the Software to provide fee-based services to third parties (the "Service Provider"). The End User's rights under this License may be exercised by only one Service Provider. If more than one Service Provider will use the Software, the End User must purchase a separate PROFESSIONAL LICENSE for each additional Service Provider. Contact PowerQuest International Sales at +1 (801) 437-8900 or international@powerquest.com for information.

7. THIRD PARTY SOFTWARE. The rights granted in Paragraphs 3, 4 and 6 do not apply to IBM Boot Manager. The End User may use ONE copy of IBM Boot Manager on ONE PC for evaluation purposes only. Additional licenses for IBM Boot Manager may be purchased from PowerQuest by contacting PowerQuest International Sales at +1 (801) 437-8900 or international@powerquest.com.

8. UPDATES AND SUPPORT. The End User is entitled to receive 90-days technical support from the date of purchase. Technical support shall be limited to telephone or e-mail support from PowerQuest's offices, unless PowerQuest specifically agrees otherwise. The End User is entitled to receive SOFTWARE updates (updates are only version number changes to the right side of the decimal) in accordance with PowerQuest policies as announced from time to time on terms comparable to those offered to other users of the SOFTWARE under the Drive Image Professional and PartitionMagic Professional Licenses.

9. INTEGRITY OF THE SOFTWARE. The End User shall not enhance or vary any part of the SOFTWARE nor procure or permit the whole or any part of the SOFTWARE (whether in its original or in any updated, enhanced or varied form) to be incorporated into any other software or computer system. Translations, reverse programming, disassembling and reverse engineering of the SOFTWARE are expressly prohibited. Provided, however, that nothing in these conditions shall restrict (i) decompilations, notwithstanding that decompilation may involve adaptation, if the sole purpose of such decompilation is to achieve the interoperability of an independently created program with other programs, or (ii) any other act permitted to the End User by applicable laws and regulations of the End User's jurisdiction.

10. TERM AND TERMINATION. (a) This License is effective from the date of purchase of the SOFTWARE and shall remain in force until terminated. The End User may terminate this License at any time by destroying the SOFTWARE and its associated documentation, together with all copies in any form. (b) Notwithstanding 10(a) above, this License may be terminated at any time by written notice of termination given by PowerQuest to the End User in any of the following circumstances: (i) If the End User shall expressly or impliedly repudiate this License by refusing or threatening to refuse to observe any of the conditions to which this License is subject; or (ii) If the End User shall fail to make any payment due under and pursuant to this License or to observe any of the conditions to which this License is subject and, after the End User's attention has been drawn by notice to such failure, shall fail to remedy the matter to PowerQuest's reasonable satisfaction within thirty days of the giving of such notice; or (iii) If the End User shall have a receiver or administrative receiver or administrator appointed or shall enter into liquidation whether compulsory or voluntary or if the End User shall be unable to pay its debts as and when they fall due. (c) On expiry, surrender or other termination of this License, however such termination may arise, the End User shall cease to load, store, copy or use the Software and the associated documentation, shall delete the SOFTWARE from its computers and shall either surrender the SOFTWARE and the associated documentation, together with all copies in any form, to PowerQuest or shall destroy the same. The End User shall continue after termination to observe and enforce confidentiality and secrecy in respect of the SOFTWARE and its associated documentation for the benefit of PowerQuest, and however termination may occur it shall not prejudice any right of action or remedy which may have occurred prior to termination.

11. EXPORT CONTROLS. Certain uses of the SOFTWARE by the End User may be subject to restrictions under U.S. regulations relating to exports and ultimate end uses of computer software. The End User agrees to fully comply with all applicable U.S. laws and regulations, including but not limited to the Export Administration Act of 1979 as amended from time to time and any regulations promulgated thereunder.

12. LIMITED WARRANTY. (a) PowerQuest warrants to the End User, (i) that the SOFTWARE (not including any third-party software) will perform substantially in accordance with the associated documentation and (ii) that the SOFTWARE is properly recorded on the disk media. This Limited Warranty extends for ninety (90) days from the date of purchase. PowerQuest does not warrant any third-party software that is provided with the SOFTWARE, but PowerQuest agrees to pass on to the End User any warranties of the owner or licensor to the extent permitted by the owner or licensor. (b) This Limited Warranty does not apply to any SOFTWARE that has been altered, damaged, abused, mis-applied, or used other than in accordance with this License and any instructions included on the SOFTWARE and the associated documentation. (c) PowerQuest's entire liability under this Limited Warranty shall be the repair or replacement of any SOFTWARE. PowerQuest shall have no liability under this Limited Warranty unless the SOFTWARE is returned to PowerQuest or its authorized representative, with a copy of the End User's receipt, within the warranty period. Any replacement SOFTWARE will be warranted for the remainder of the original warranty period or 30 days, whichever is longer. (d) THIS WARRANTY IS IN LIEU OF AND EXCLUDES ALL OTHER WARRANTIES NOT EXPRESSLY SET FORTH HEREIN, WHETHER EXPRESS OR IMPLIED, SUBJECT TO CONTRARY ORDRE PUBLIC REQUIREMENTS IN THE END USER'S JURISDICTION.

13. INDEMNITIES AND LIMITATION OF LIABILITY. (a) Subject to 13(b) below, PowerQuest warrants to the End User that the Software as supplied by PowerQuest will not infringe any copyright, patent or other intellectual property right of any third party.

Conditionally upon the End User's promptly giving notice to PowerQuest of any claim of alleged infringement and allowing PowerQuest to have sole control of negotiations on, and any defense of the claim. PowerQuest shall in its discretion and at its own cost either compromise or defend the claim and shall hold the End User harmless from any resulting final judgment, order or settlement. PowerQuest shall have the right to replace or change the SOFTWARE so as to avoid infringement and require the End User to accept a license to use such replaced or changed SOFTWARE in substitution for this License, provided that the SOFTWARE as substituted is substantially suitable for the End User's utilization. (b) PowerQuest's maximum liability to the End User under 13(a) above shall not exceed the License fees actually paid by the End User for the SOFTWARE. If PowerQuest becomes aware of a potential claim under 13(a) above, PowerQuest shall be entitled then or at any time thereafter to discharge its liabilities (including potential, accruing and accrued liabilities) to the End User under 13(a) above by requiring the End User to surrender this License and to cease use of the SOFTWARE upon PowerQuest's paying to the End User a sum equivalent to the maximum amount of PowerQuest's liability as stated above. (c) GENERAL LIMITATION OF LIABILITY AND INDEMNITIES. POWERQUEST'S MAXIMUM LIABILITY RELATED TO ANY OF THE SOFTWARE SHALL NOT EXCEED THE LICENSE FEES ACTUALLY PAID BY THE END USER FOR THE SOFTWARE.

*FOR AUSTRIA, BELGIUM, CZECH REPUBLIC, FRANCE, GERMANY, HUNGARY, IRELAND, LUXEMBOURG AND THE NETHERLANDS:* IN NO EVENT SHALL POWERQUEST BE LIABLE TO THE END USER, EXCEPT IN RESPECT OF (a) DEATH, PERSONAL INJURY OR DAMAGE TO PROPERTY CAUSED BY POWERQUEST'S NEGLIGENCE OR (b) POWERQUEST'S GROSS NEGLIGENCE OR WILLFUL MISCONDUCT, FOR AN AMOUNT IN EXCESS OF THE MAXIMUM AMOUNT OF POWERQUEST'S LIABILITY AS STATED IN 13(b) ABOVE, BY REASON OF ANY REPRESENTATION OR IMPLIED WARRANTY, CONDITION OR OTHER TERM OR ANY DUTY AT LAW, OR UNDER THE TERMS OF THIS AGREEMENT, FOR ANY CONSEQUENTIAL LOSS OR DAMAGE (WHETHER FOR LOSS OF PROFIT, BUSINESS INTERRUPTION, LOSS OF BUSINESS INFORMATION OR OTHERWISE) ARISING OUT OF OR IN CONNECTION WITH ANY ACT OR OMISSION OF POWERQUEST RELATING TO THE USE OR INABILITY TO USE THE SOFTWARE BY THE END USER.

*FOR GREECE:* IN NO EVENT SHALL POWERQUEST BE LIABLE TO THE END USER, EXCEPT IN RESPECT OF DEATH, DAMAGE TO PROPERTY OR PERSONAL INJURY CAUSED BY POWERQUEST'S FRAUD OR GROSS NEGLIGENCE, FOR AN AMOUNT IN EXCESS OF THE MAXIMUM AMOUNT OF POWERQUEST'S LIABILITY AS STATED IN 13(b) ABOVE, BY REASON OF ANY REPRESENTATION OR IMPLIED WARRANTY, CONDITION OR OTHER TERM OR ANY DUTY AT LAW, OR UNDER THE TERMS OF THIS AGREEMENT, FOR ANY CONSEQUENTIAL LOSS OR DAMAGE (WHETHER FOR LOSS OF PROFIT, BUSINESS INTERRUPTION, LOSS OF BUSINESS INFORMATION OR OTHERWISE) ARISING OUT OF OR IN CONNECTION WITH ANY ACT OR OMISSION OF POWERQUEST RELATING TO THE USE OR INABILITY TO USE THE SOFTWARE BY THE END USER.

*FOR ITALY:* IN NO EVENT SHALL POWERQUEST BE LIABLE TO THE END USER, EXCEPT IN RESPECT OF DEATH, DAMAGE TO PROPERTY OR PERSONAL INJURY CAUSED BY POWERQUEST'S FRAUD OR GROSS NEGLIGENCE OR VIOLATION OF A DUTY ARISING FROM APPLICABLE ORDINE PUBBLICO RULES, FOR AN AMOUNT IN EXCESS OF THE MAXIMUM AMOUNT OF POWERQUEST'S LIABILITY AS STATED IN 13(b) ABOVE, BY REASON OF ANY REPRESENTATION OR IMPLIED WARRANTY, CONDITION OR OTHER TERM OR ANY DUTY AT LAW, OR UNDER THE TERMS OF THIS AGREEMENT, FOR ANY CONSEQUENTIAL LOSS OR DAMAGE (WHETHER FOR LOSS OF PROFIT, BUSINESS INTERRUPTION, LOSS OF BUSINESS INFORMATION OR OTHERWISE) ARISING OUT OF OR IN CONNECTION WITH ANY ACT OR OMISSION OF POWERQUEST RELATING TO THE USE OR INABILITY TO USE THE SOFTWARE BY THE END USER.

*FOR DENMARK, FINLAND AND NORWAY:* IN NO EVENT SHALL POWERQUEST BE LIABLE TO THE END USER, EXCEPT (i) IN RESPECT OF DEATH OR PERSONAL INJURY CAUSED BY POWERQUEST'S GROSS NEGLIGENCE OR WILLFUL MISCONDUCT OR (ii) IF SUCH LIABILITY LIMITATION IS UNREASONABLE UNDER ALL RELEVANT CIRCUMSTANCES, FOR AN AMOUNT IN EXCESS OF THE MAXIMUM AMOUNT OF POWEROUEST'S LIABILITY AS STATED IN 13(b) ABOVE. BY REASON OF ANY REPRESENTATION OR IMPLIED WARRANTY, CONDITION OR OTHER TERM OR ANY DUTY AT LAW, OR UNDER THE TERMS OF THIS AGREEMENT, FOR ANY CONSEQUENTIAL LOSS OR DAMAGE (WHETHER FOR LOSS OF PROFIT, BUSINESS INTERRUPTION, LOSS OF BUSINESS INFORMATION OR OTHERWISE) ARISING OUT OF OR IN CONNECTION WITH ANY ACT OR OMISSION OF POWERQUEST RELATING TO THE USE OR INABILITY TO USE THE SOFTWARE BY THE END USER.

*FOR PORTUGAL:* IN NO EVENT SHALL POWERQUEST BE LIABLE TO THE END USER, EXCEPT IN RESPECT OF DEATH, DAMAGE TO PROPERTY OR PERSONAL INJURY CAUSED BY POWERQUEST'S GROSS NEGLIGENCE OR WILLFUL MISCONDUCT, FOR AN AMOUNT IN EXCESS OF THE MAXIMUM AMOUNT OF POWERQUEST'S LIABILITY AS STATED IN 13(b) ABOVE, BY REASON OF ANY REPRESENTATION OR IMPLIED WARRANTY, CONDITION OR OTHER TERM OR ANY DUTY AT LAW, OR UNDER THE TERMS OF THIS AGREEMENT, FOR ANY CONSEQUENTIAL LOSS OR DAMAGE (WHETHER FOR LOSS OF PROFIT, BUSINESS INTERRUPTION, LOSS OF BUSINESS INFORMATION OR OTHERWISE AND WHETHER OCCASIONED BY POWERQUEST'S NEGLIGENCE OR ITS AGENTS OR OTHER REPRESENTATIVES) ARISING OUT OF OR IN CONNECTION WITH ANY ACT OR OMISSION OF POWERQUEST RELATING TO THE USE OR INABILITY TO USE THE SOFTWARE BY THE END USER.

*FOR SPAIN:* IN NO EVENT SHALL POWERQUEST BE LIABLE TO THE END USER, EXCEPT IN RESPECT OF DEATH, DAMAGE TO PROPERTY OR PERSONAL INJURY CAUSED BY POWERQUEST'S BAD FAITH CONDUCT, FOR AN AMOUNT IN EXCESS OF THE MAXIMUM AMOUNT OF POWERQUEST'S LIABILITY AS STATED IN 13(b) ABOVE, BY REASON OF ANY REPRESENTATION OR IMPLIED WARRANTY, CONDITION OR OTHER TERM OR ANY DUTY AT LAW, OR UNDER THE TERMS OF THIS AGREEMENT, FOR ANY CONSEQUENTIAL LOSS OR DAMAGE (WHETHER FOR LOSS OF PROFIT, BUSINESS INTERRUPTION, LOSS OF BUSINESS INFORMATION OR OTHERWISE) ARISING OUT OF OR IN CONNECTION WITH ANY ACT OR OMISSION OF POWERQUEST RELATING TO THE USE OR INABILITY TO USE THE SOFTWARE BY THE END USER.

*FOR SWEDEN, SWITZERLAND:* IN NO EVENT SHALL POWERQUEST BE LIABLE TO THE END USER, EXCEPT IN RESPECT OF DEATH, DAMAGE TO PROPERTY OR PERSONAL INJURY CAUSED BY POWERQUEST'S GROSS NEGLIGENCE OR WILLFUL MISCONDUCT, FOR AN AMOUNT IN EXCESS OF THE MAXIMUM AMOUNT OF POWERQUEST'S LIABILITY AS STATED IN 13(b) ABOVE, BY REASON OF ANY REPRESENTATION OR IMPLIED WARRANTY, CONDITION OR OTHER TERM OR ANY DUTY AT LAW, OR UNDER THE TERMS OF THIS AGREEMENT, FOR ANY CONSEQUENTIAL LOSS OR DAMAGE (WHETHER FOR LOSS OF PROFIT, BUSINESS INTERRUPTION, LOSS OF BUSINESS INFORMATION OR OTHERWISE) ARISING OUT OF OR IN CONNECTION WITH ANY ACT OR OMISSION OF POWERQUEST RELATING TO THE USE OR INABILITY TO USE THE SOFTWARE BY THE END USER. FOR THE UNITED KINGDOM: IN NO EVENT SHALL POWERQUEST BE LIABLE TO THE END USER, EXCEPT IN RESPECT OF (a) DEATH OR PERSONAL INJURY CAUSED BY POWERQUEST'S NEGLIGENCE OR (b) DAMAGE TO PROPERTY OR OTHER LOSS CAUSED BY POWERQUEST WHERE SUCH LIABILITY LIMITATION IS UNREASONABLE UNDER ALL RELEVANT CIRCUMSTANCES. FOR AN AMOUNT IN EXCESS OF THE MAXIMUM AMOUNT OF POWERQUEST'S LIABILITY AS STATED IN 13(b) ABOVE, BY REASON OF ANY REPRESENTATION OR IMPLIED WARRANTY, CONDITION OR OTHER TERM OR ANY DUTY AT LAW, OR UNDER THE TERMS OF THIS AGREEMENT, FOR ANY CONSEQUENTIAL LOSS OR DAMAGE (WHETHER FOR LOSS OF PROFIT, BUSINESS INTERRUPTION, LOSS OF BUSINESS INFORMATION OR OTHERWISE) ARISING OUT OF OR IN CONNECTION WITH ANY ACT OR OMISSION OF POWERQUEST RELATING TO THE USE OR INABILITY TO USE THE SOFTWARE BY THE END USER.

14. This License constitutes the entire agreement between the End User and PowerQuest pertaining to its subject matter. This License is governed by the laws of the State of Utah (except that body of laws controlling conflict of laws).

For further information: Should the End User have any questions concerning this Agreement, or if the End User desires to contact PowerQuest for any reason, please write: PowerQuest Corporation/1359 North Research Way, Building K/Orem/UT 84097 U.S.A.

Copyright© 1994-1998, PowerQuest Corporation. All rights reserved. U.S. Patents 5,675,769 and 5,706,472, with other patents pending.

# **Table of Contents**

### **About Drive Image Professional**

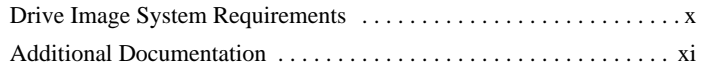

### **Introduction**

### **Using Drive Image in a Network Environment**

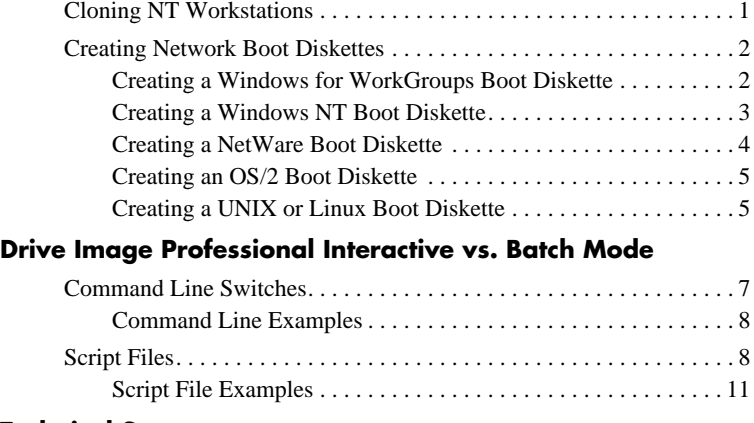

### **Technical Support**

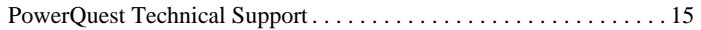

# **About Drive Image Professional**

## **Drive Image System Requirements**

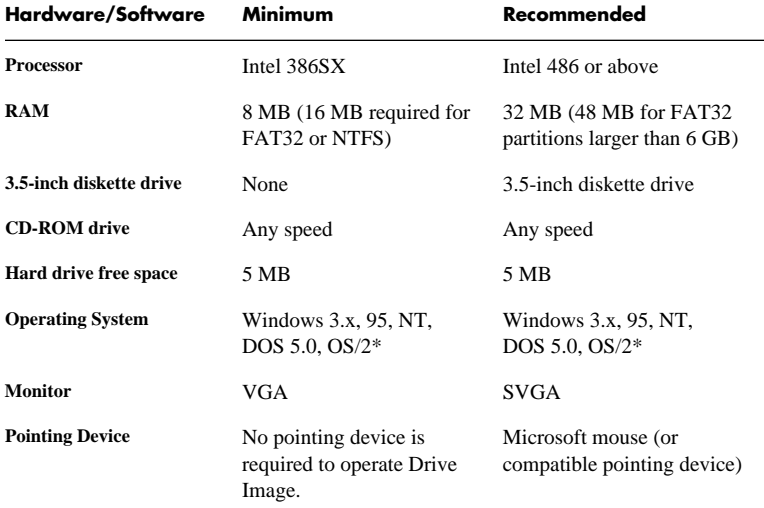

\* For Windows NT and OS/2 users, Drive Image must be run from a bootable floppy. For more information, refer to the README.TXT file on the Drive Image Professional CD-ROM.

- **IMPORTANT:** Because of operating system conflicts that can result from different hardware configurations, Drive Image was not intended to copy or image a hard drive that will be used in a system with different hardware configurations.
	- **NOTE:** You must have Windows 3.x, 95 or NT to run DriveMapper and MagicMover. Drive Image File Editor requires Windows 95.

# **Additional Documentation**

Two sources of documentation are included with the Drive Image software. The *Drive Image 2.0 User Guide* provides specific instructions on performing Drive Image functions. The *Drive Image Professional 2.0 Supplement* assists you with tasks related specifically to cloning multiple workstations.

In addition to the Drive Image manual and supplement, assistance on Drive Image Professional products can be found in the on-line help systems. Within Drive Image, press **<**F1> to access context-sensitive help. To open the on-line help for the Drive Image Editor, select **Help>Contents** from the Drive Image Editor menu bar.

# **Introduction**

Setting up PCs is a time-consuming and costly process. Long hours are spent installing and configuring operating systems and software individually on each machine. Companies need a fast, inexpensive solution for setting up new workstations and/or upgrading existing workstations.

PowerQuest's Drive Image Professional lets you easily create a compressed image file of an entire hard drive or of individual partitions. Image files can be stored on a network, secondary hard drive or other removable media device. Simply download the image file from the source to quickly set up new workstations and/or upgrade existing machines. With Drive Image Professional, image files can be applied to same-size drives or resized to fit drives of a different size and geometry.

Drive Image Professional runs in either interactive or batch mode, allowing you to customize the program's operation to fit your needs. Interactive mode gives you control plus efficiency when working with one or two PCs, while batch mode allows you to easily automate the set up process for cloning multiple PCs.

Drive Image Professional also simplifies management of all your image files. The included Drive Image File Editor gives you total image file control, allowing you to create and copy image files, copy or delete partitions within files, compress and uncompress partitions, and restore individual program and data files from imaged partitions. Additionally, Drive Image File Editor provides name and comment capabilities for easy identification of individual files and partitions.

# *Chapter* 1

# **Using Drive Image in a Network Environment**

Drive Image Professional simplifies the installation of operating systems and/or software to multiple workstations by creating image files that may be distributed from a central server.

# **Cloning NT Workstations**

Windows NT provides a slightly greater challenge when cloning workstations because of the NT Security Identifier or SID. For assistance in avoiding Windows NT Security Identifier (SID) conflicts when cloning an NT workstation, refer to the SID.PDF document on your Drive Image Professional CD.

## **Creating Network Boot Diskettes**

In order to upload or download image files, workstations running DOS must be able to connect to the desired server, which requires a network boot diskette. See the following sections for information on creating a boot diskette diskette specific to your network.

### **Creating a Windows for WorkGroups Boot Diskette**

Run the setup program in Microsoft's Workgroup Add-On for MS-DOS to automatically generate the needed files. Once generated, these files may be copied to a DOS boot diskette for convenience.

After the network files and drivers are installed, use the following commands to connect the DOS workstation to a Windows for WorkGroups server:

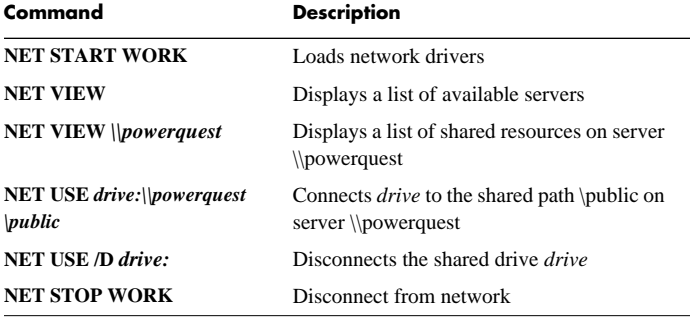

### **Creating a Windows NT Boot Diskette**

To create a Windows NT boot diskette, perform the following:

- 1. Select **Programs**> **Administrative Tools**> **Network Client Administrator**.
- 2. Select **Make Installation Disk Set**.
- 3. Click **Continue**.
- 4. Select **Copy Files to a New Directory**.
- 5. Select **Share**, unless you performed this step earlier.

If you have already performed this step, select **Use Existing Shared Directory**, enter the server and share names, and skip to step 7.

- 6. Put the Windows NT Server CD in your CD-ROM drive. In the **Path** field, enter the path to the \CLIENTS directory on the CD.
- 7. Click **OK**.

The Network Client Administrator copies the client installation files to your server and automatically shares the directory.

- 8. Select **Network Client v3.0 for MS-DOS and Windows**.
- 9. Check **Format Disks**.
- 10. Select the correct drive letter in the **Destination Drive** drop-down list box.
- 11. Click **OK**.
- 12. Insert the first blank disk and click **OK**.

This disk will become the Network Client v3.0 for MS-DOS installation disk 1.

- 13. Click **Yes** to quick format the floppy disk.
- 14. Remove disk 1, insert disk 2, and click **OK** when prompted.
- 15. Click **Yes** to quick format the floppy disk.
- 16. Remove disk 2 when finished.

You are now ready to use the installation disk set to quickly configure MS-DOS and Windows clients with the necessary network drivers, transport protocols, and files to allow access to your Windows NT server.

### **Creating a NetWare Boot Diskette**

To create a NetWare boot diskette, perform the following:

1. Create a DOS boot diskette using the FORMAT /S command.

- 2. Copy the following files to the formatted system diskette:
	- LSL.COM
	- <*the network interface card driver*>
	- IPXODI
	- Any VLM's appropriate to your network

After the network files and drivers are copied to the boot diskette, booting any DOS workstation from the diskette will bring up the standard NetWare login prompt.

### **Creating an OS/2 Boot Diskette**

Like the Windows operating systems, connecting with an OS/2 server requires that you have necessary network configuration files. Use the OS/2 Warp Server CD to generate the needed files. If the CD is not available, you may also use IBM's LAN NetView Management Utilities for OS/2 to generate the files. Once generated, these files may be copied to a DOS boot diskette for convenience.

### **Creating a UNIX or Linux Boot Diskette**

For information on connecting to a UNIX or Linux server, please see your user guides. These guides contain the needed information on connecting a server with a workstation running DOS.

# *Chapter* 2

# **Drive Image Professional Interactive vs. Batch Mode**

Drive Image Professional may be run in one of two modes: interactive (the default) or batch mode. Interactive mode requires user input at discrete intervals, resulting in greater control and efficiency when working with one or two workstations.

Alternately, batch mode is useful when loading image files onto a large number of workstations. Batch mode automates the loading process, saving you time and effort by eliminating the need for repetitive user input.

## **Command Line Switches**

In order to run in batch mode, Drive Image Professional uses a series of command line switches. To use the these switches, type DRIVE IMAGE / *switch,* where *switch* is one or more of the following:

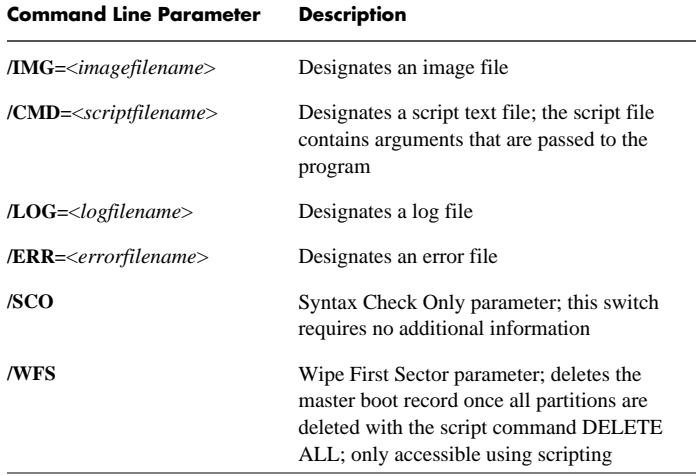

### **Command Line Examples**

**Scenario 1**: To specify SCRIPT.TXT as the script file, ERROR.TXT as the error file and E:\IMAGES\DRIVE2.PQI as the image file:

```
PQDI /CMD=SCRIPT.TXT /ERR=ERROR.TXT /
IMG=E:\IMAGES\DRIVE2.PQI
```
**Scenario 2**: To specify a syntax check for the script file SCRIPT.TXT*:*

```
PQDI /CMD=SCRIPT.TXT /SCO
```
## **Script Files**

The script file designated in the command line contains arguments or instructions that are passed to the program, determining which operations are executed. The script file syntax is as follows:

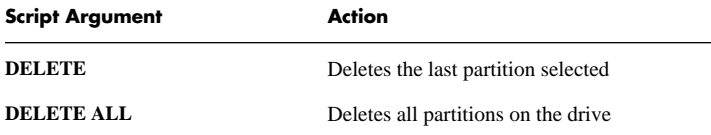

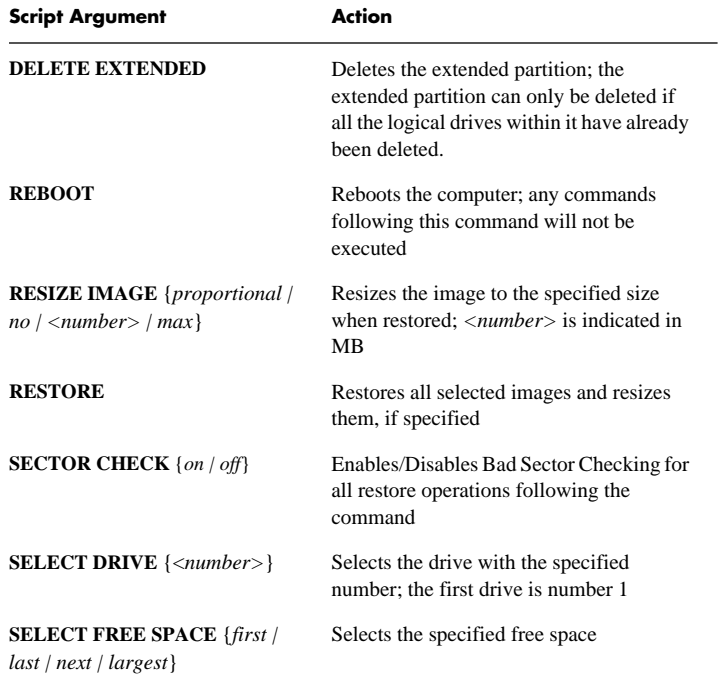

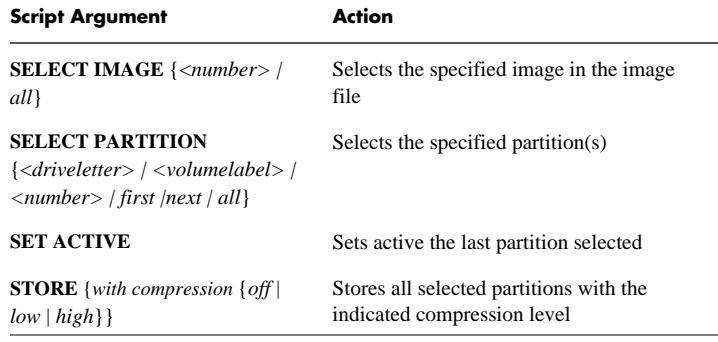

### **Script File Examples**

**Scenario 1**: To store all the partitions on drive 2 to the file, *drive:*\IMAGES\DRIVE2.PQI:

> PQDI /CMD=SCRIPT.TXT / IMG=drive:\IMAGES\DRIVE2.PQI

SCRIPT.TXT file contents:

SELECT DRIVE 2 SELECT PARTITION ALL STORE

**Scenario 2**: To store partition 3 from drive 1, and partitions 1, 4 and 5 from drive 2 to the file, *drive:*\IMAGES\DRIVES.PQI:

> PQDI /CMD=SCRIPT.TXT / IMG=drive:\IMAGES\DRIVES.PQI

SCRIPT.TXT file contents:

SELECT DRIVE 1 SELECT PARTITION 3 SELECT DRIVE 2 SELECT PARTITION 1 SELECT PARTITION 4 SELECT PARTITION 5 STORE

**Scenario 3**: To restore all the images in the file, *drive:*\IMAGES\DRIVES.PQI, to the first free space on drive 2:

```
PQDI /CMD=SCRIPT.TXT /
IMG=drive:\IMAGES\DRIVES.PQI
```
SCRIPT TXT file contents:

```
SELECT DRIVE 2
SELECT FREESPACE FIRST
SELECT IMAGE ALL
RESTORE
```
**Scenario 4**: To restore the first two images in the file,

*drive:*\IMAGES\DRIVES.PQI, to the largest free space on drive 1 and resize them both proportionally:

```
PQDI /CMD=SCRIPT.TXT /
IMG=drive:\IMAGES\DRIVES.PQI
```
SCRIPT.TXT file contents:

```
SELECT DRIVE 1
SELECT FREESPACE LARGEST
SELECT IMAGE 1
SELECT IMAGE 2
RESIZE IMAGE PROPORTIONAL
RESTORE
```
**Scenario 5**: To restore the first two images in the file,

*drive:*\IMAGES\DRIVES.PQI, to the last free space on drive 1 and resize them to 500 MB each:

```
PQDI /CMD=SCRIPT.TXT /
IMG=drive:\IMAGES\DRIVES.PQI
```
SCRIPT.TXT file contents:

```
SELECT DRIVE 1
SELECT FREESPACE LAST
SELECT IMAGE 1
RESIZE IMAGE 500
SELECT IMAGE 2
RESIZE IMAGE 500
RESTORE
```
**Scenario 6**: To delete all existing partitions on drive 2 and then restore all the images in file, *drive:*\IMAGES\DRIVES.PQI, to the free space:

```
PQDI /CMD=SCRIPT.TXT /
IMG=drive:\IMAGES\DRIVES.PQI
```
SCRIPT.TXT file contents:

```
SELECT DRIVE 2
DELETE ALL
SELECT FREESPACE FIRST
SELECT IMAGE ALL
RESTORE
```
**Scenario 7**: To restore the first four images in the file,

*drive:*\IMAGES\DRIVES.PQI, to the last free space on drive 1, and then resize the first image to 500 MB, keep the second the same size, and resize the third and fourth images to proportionally take up the remaining free space:

```
PQDI /CMD=SCRIPT.TXT /
IMG=drive:\IMAGES\DRIVES.PQI
```
SCRIPT.TXT file contents:

SELECT DRIVE 1 SELECT FREESPACE LAST SELECT IMAGE 1 RESIZE IMAGE 500 SELECT IMAGE 2 RESIZE IMAGE NO SELECT IMAGE 3 SELECT IMAGE 4 RESIZE IMAGE PROPORTIONAL RESTORE

**NOTE:** For further scenarios, visit our home page at *http://www.powerquest.com*.

# *Chapter* 3

# **Technical Support**

# **PowerQuest Technical Support**

PowerQuest is committed to providing you with comprehensive technical support. However, before calling our technical support department, please try to resolve your problem by using this supplement, *The Drive Image 2.0 User Guide*, the online Help system, or check the README.TXT file for information that has changed since this supplement was printed. Also, see PowerQuest's Web site for Frequently Asked Questions at *http://www.powerquest.com*.

If you cannot find the solutions you need in the above resources, contact our technical support department. Please e-mail or fax a problem report, or have the report at hand when you call. See "Appendix C" of the *Drive Image 2.0 User Guide* for technical support options.

**NOTE:** A printable copy of the problem report may be found in the Drive Image Editor on-line help system under **Additional Resources**. The report form may also be found in "Appendix C" of the *Drive Image 2.0 User Guide.*